# **Collegati al nostro sito istituzionale www.poliba.it**

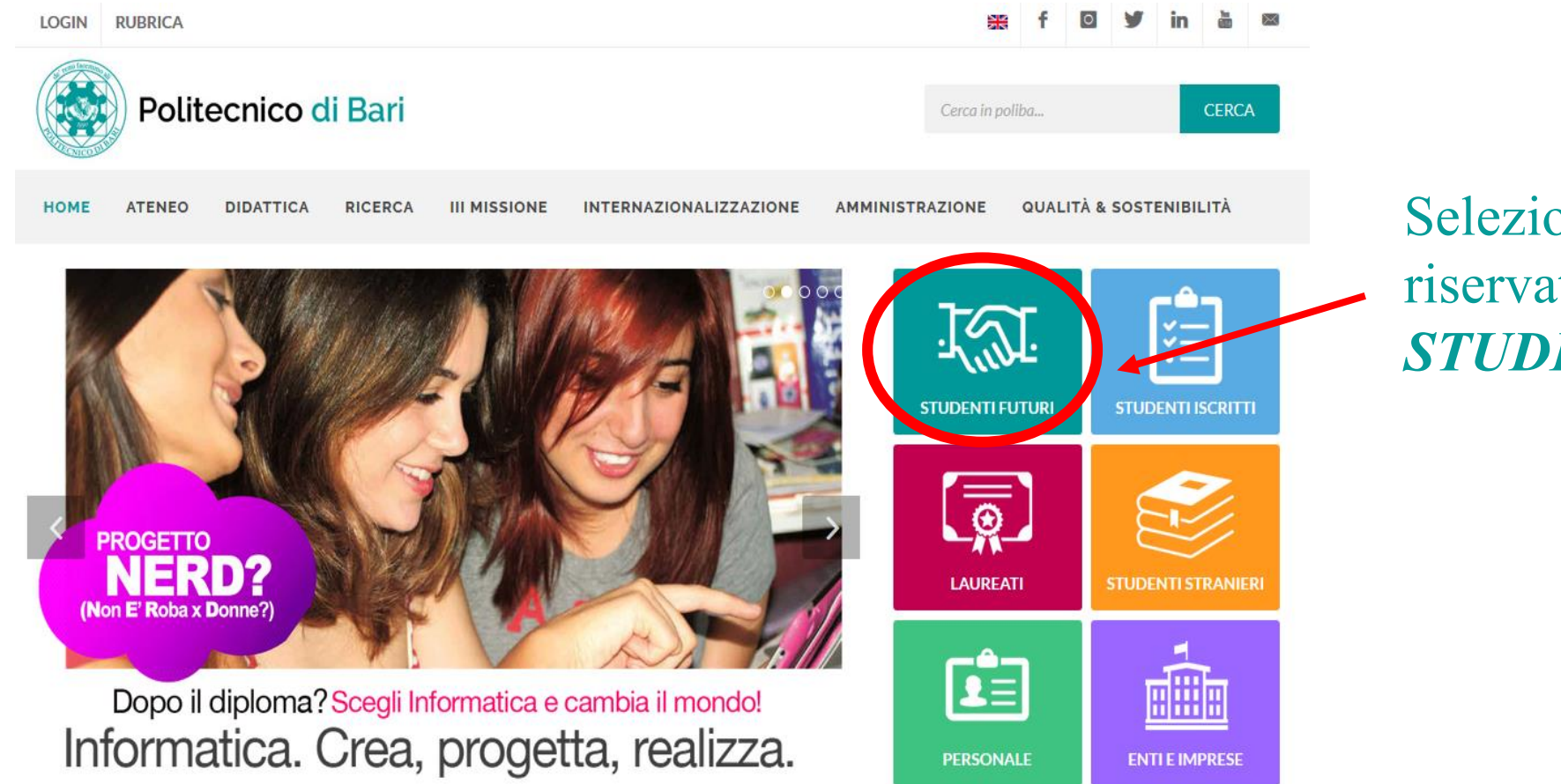

Seleziona il Menu profilato riservato agli *STUDENTI FUTURI* 

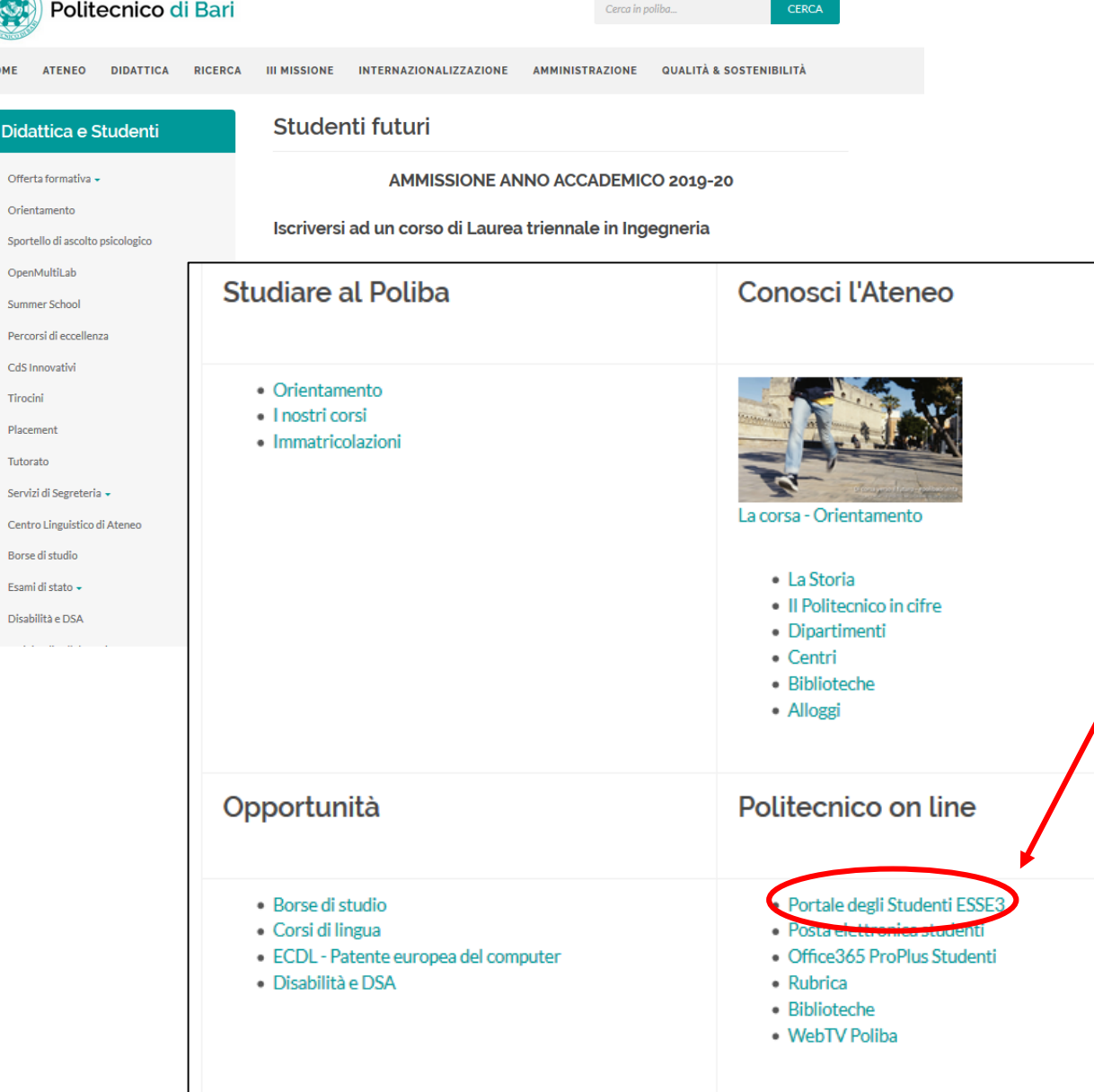

 $\circ$ 

e e e

¥.

### Seleziona la voce **PORTALE DEGLI STUDENTI - ESSE3**

**ATTENZIONE:** Ti consigliamo di controllare l'indirizzo web del portale Esse3: deve essere

*https://poliba.esse3.cineca.it/Home.do*; se è diverso, significa che stai effettuando la registrazione al portale Esse3 di un'altra università.

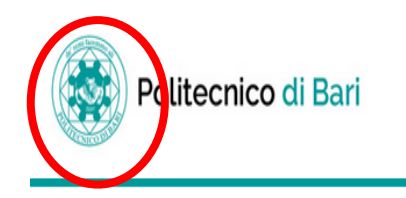

Ξ

**MENU** 

Registrazione Web

Con riferimento alle disposizioni di cui al Decreto Legislativo 30 giugno 2003, n. 196, "Codice in materia di protezione dei dati personali" e, in particolare, alle disposizioni di cui all'art. 13 il trattamento dei dati p universitaria.

Il conferimento di tali dati è obbligatorio ai fini della gestione della carriera universitaria (Informativa sulla privacy).

Attraverso le pagine seguenti potrai procedere con la registrazione al portale ESSE3. Guida alla registrazione Dopo la registrazione entrerai in possesso di un nome utente e di una password che i permetteranno di navigare nell'area riservata e di usufruire dei servizi offerti.

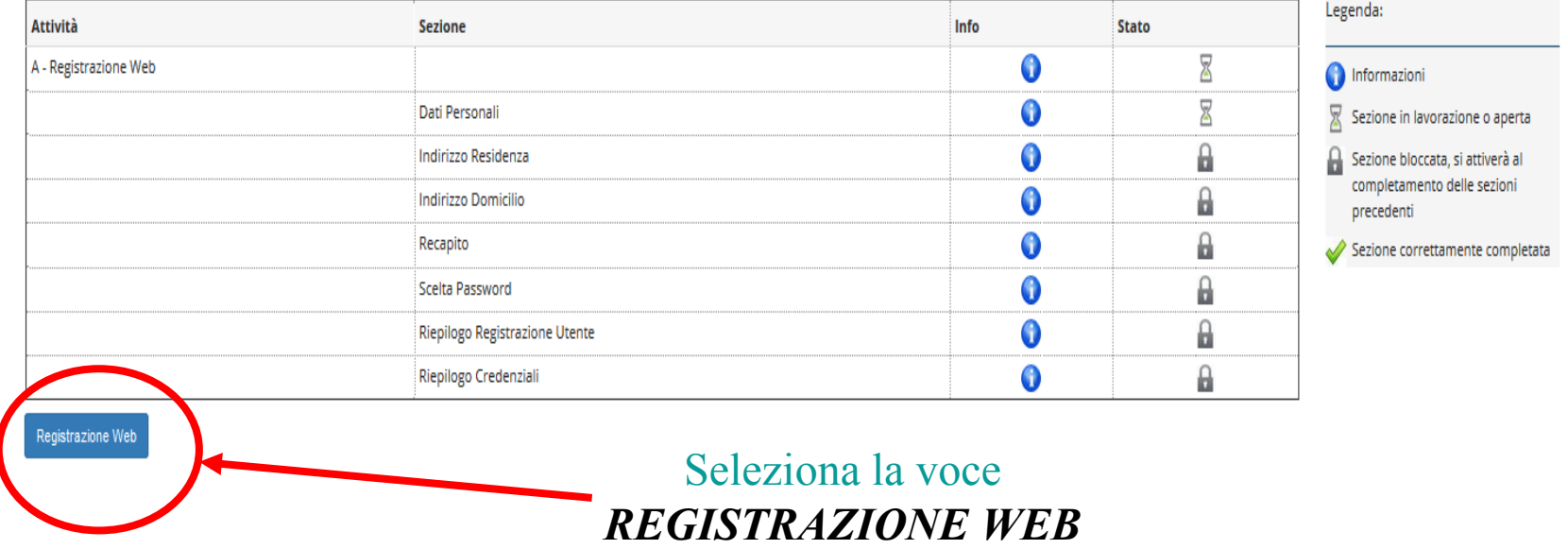

Oltre ai dati anagrafici, dovrai inserire il tuo numero di cellulare e il tuo indirizzo e-mail: sono i recapiti che ci serviranno per informazioni urgenti su tutta la procedura concorsuale. Fai dunque attenzione ad inserirli!

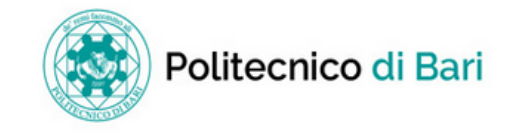

## A 1 2 3 4 ... >>

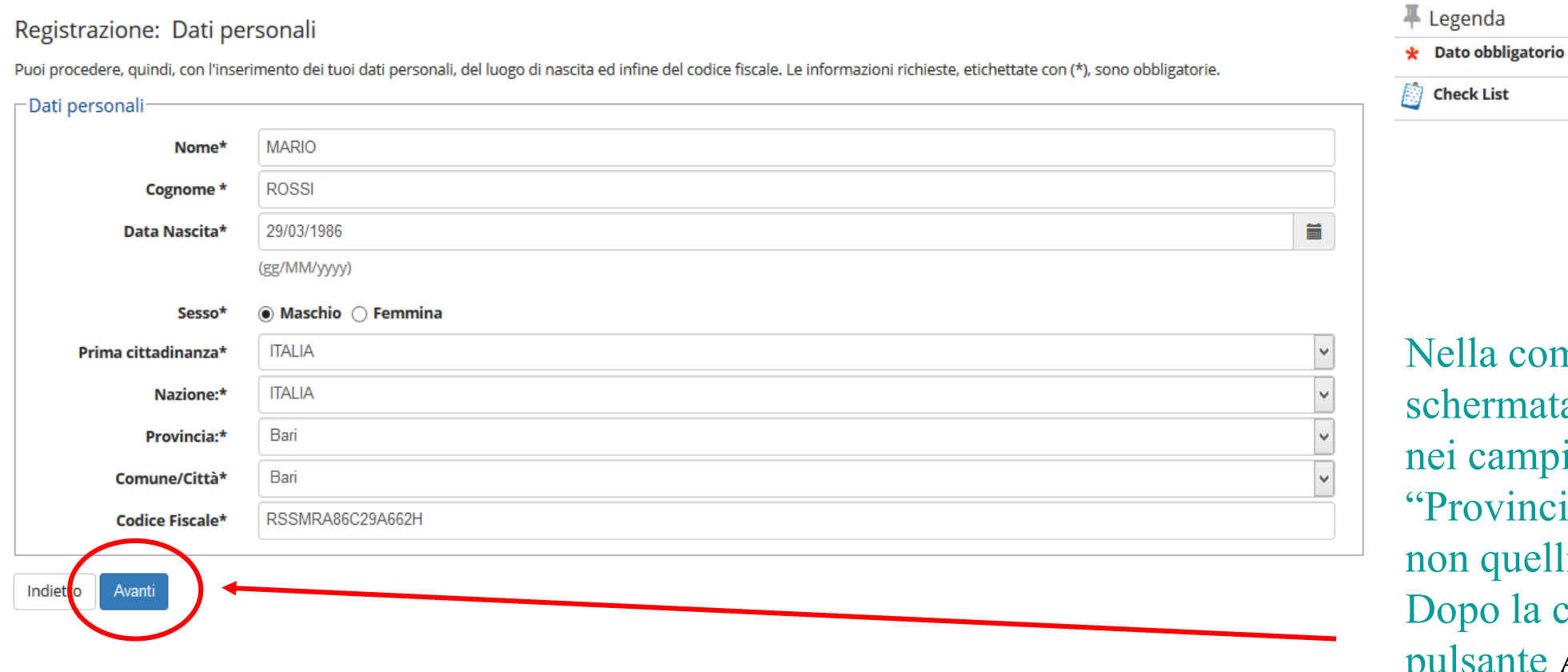

npilazione di questa a, assicurati di inserire, "Comune/Città" e ia", i dati di NASCITA, li di residenza. compilazione, clicca sul pulsante **AVANTI**.

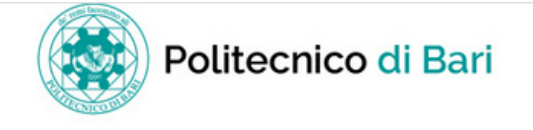

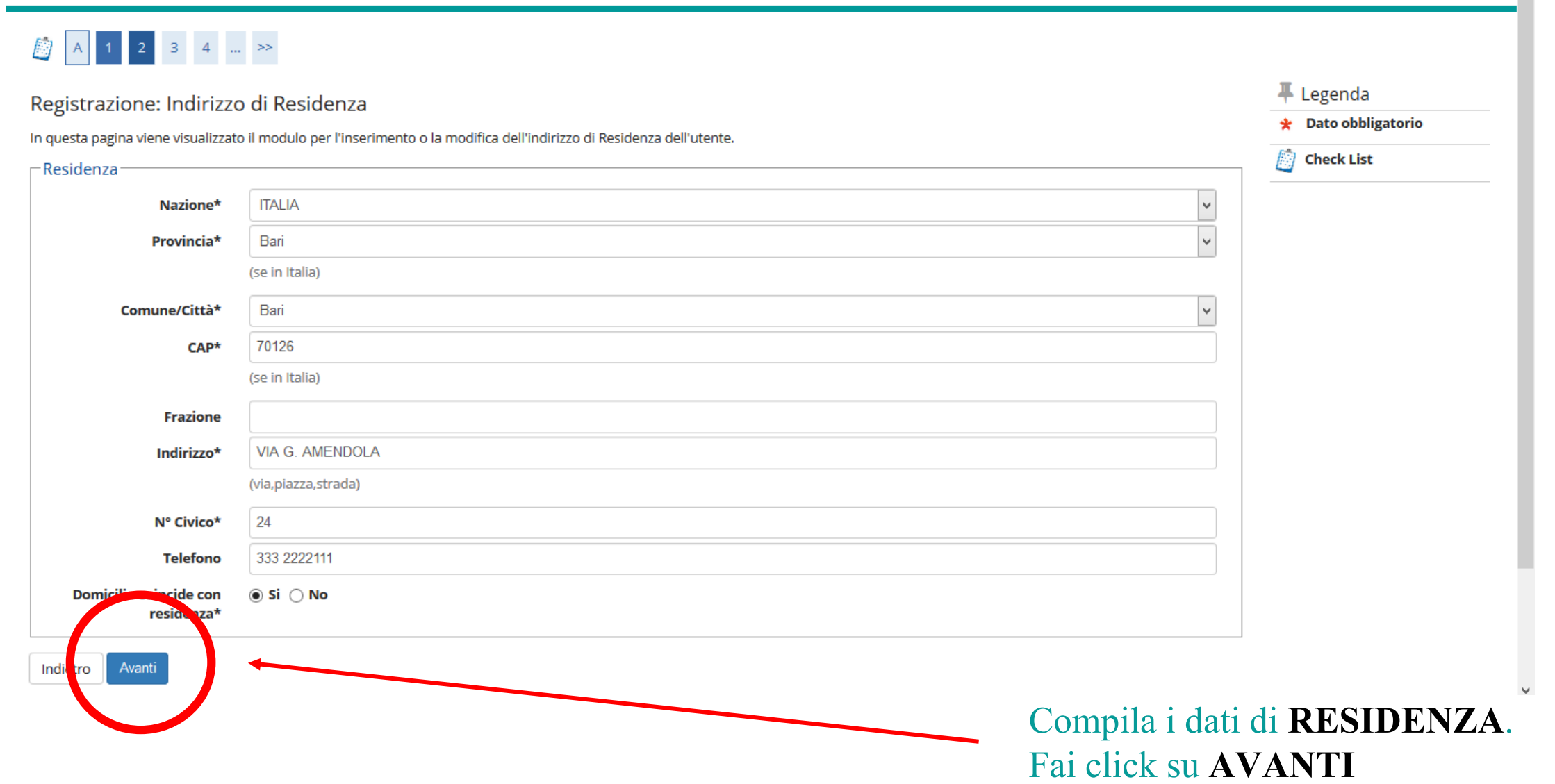

 $\equiv$ 

 $\land$ 

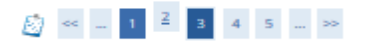

#### Registrazione: Recapito

In questa pagina viene visualizzato il modulo per l'inserimento o la modifica del recapito dell'utente

 $\odot$   $\bigcirc$ 

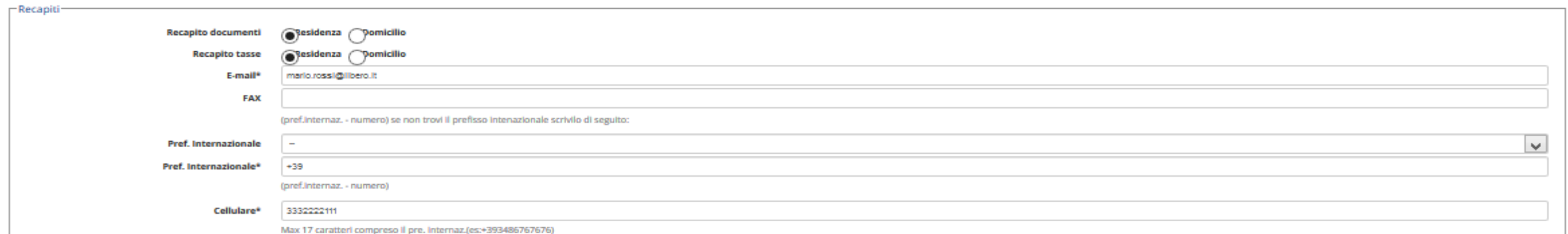

Per il Politecnico di Bari il Titolare del Trattamento dei Dati è il Magnifico Rettore - sede in Via Amendola, 126 Bari (mail: rettore@poliba.it - pec: politecnico.di.bari@legalmail.it). Il Responsabile della Protezione dei Dati (DPO) è il dott. Crescenzo Antonio MARINO (mail: rdp@poliba.it). I dati che ti riguardano sono utilizzati dal Politecnico di Bari esclusivamente per le finalità proprie dell'istituzione e conservati secondo la vigente normativa: gli stessi sono trasmessi alle diverse strutture dell'Ateneo (per le attività di loro competenza) senza ulteriore comunicazione. I dati personali inerenti la carriera universitaria saranno conservati illimitatamente, tenuto conto degli obblighi di archiviazione imposti dalla vigente normativa. I dati anagrafici potranno essere comunicati all'esterno dell'Ateneo nei seguenti casi: richieste provenienti da altri Enti Pubblici necessari per altri fini istituzionali (ad es., richieste del MIUR, A.N.S., MEF ... ) ovvero richieste che provengono dall'autorità giudiziaria. Per i dati personali puoi esercitare diritti di conferma del trattamento, accesso, rettifica, eliminazione. revoca del consensi prestati, blocco se ciò non pregiudica lo svolgimento del compito istituzionale del Politecnico di Bari. Per esercitare uno o più dei diritti, devi rivolgerti al Titolare del Trattamento. Per qualsiasi reclamo derivante dal trattamento dei tuoi dati personali puoi rivolgere al Garante per la protezione dei dati personali e agli altri organismi pubblici competenti. Dichiaro di aver ricevuto le informazioni che riguardano il trattamento dei tuoi dati personali e dati sensibili secondo quanto previsto dal Regolamento Generale sulla protezione dei dati (Regolamento UE 2016 /679) \* nsento alla co cazione dei dati personali

nel rispetti. elle disposizioni vigenti\* Autorizzo alla even vale diffusione de  $\odot$   $\circlearrowleft$ personali nel rispetto de le disposizi an vigenti<sup>a</sup>

Avant

Compila con cura! Attenzione i recapiti qui inseriti devono essere: •**PERSONALI**: riferiti esclusivamente a Te e non ad altri soggetti; •**FUNZIONANTI**: Ti ricordiamo che verranno usati per comunicazioni urgenti della Segreteria

Controllali più volte, poi clicca sul pulsante **AVANTI**

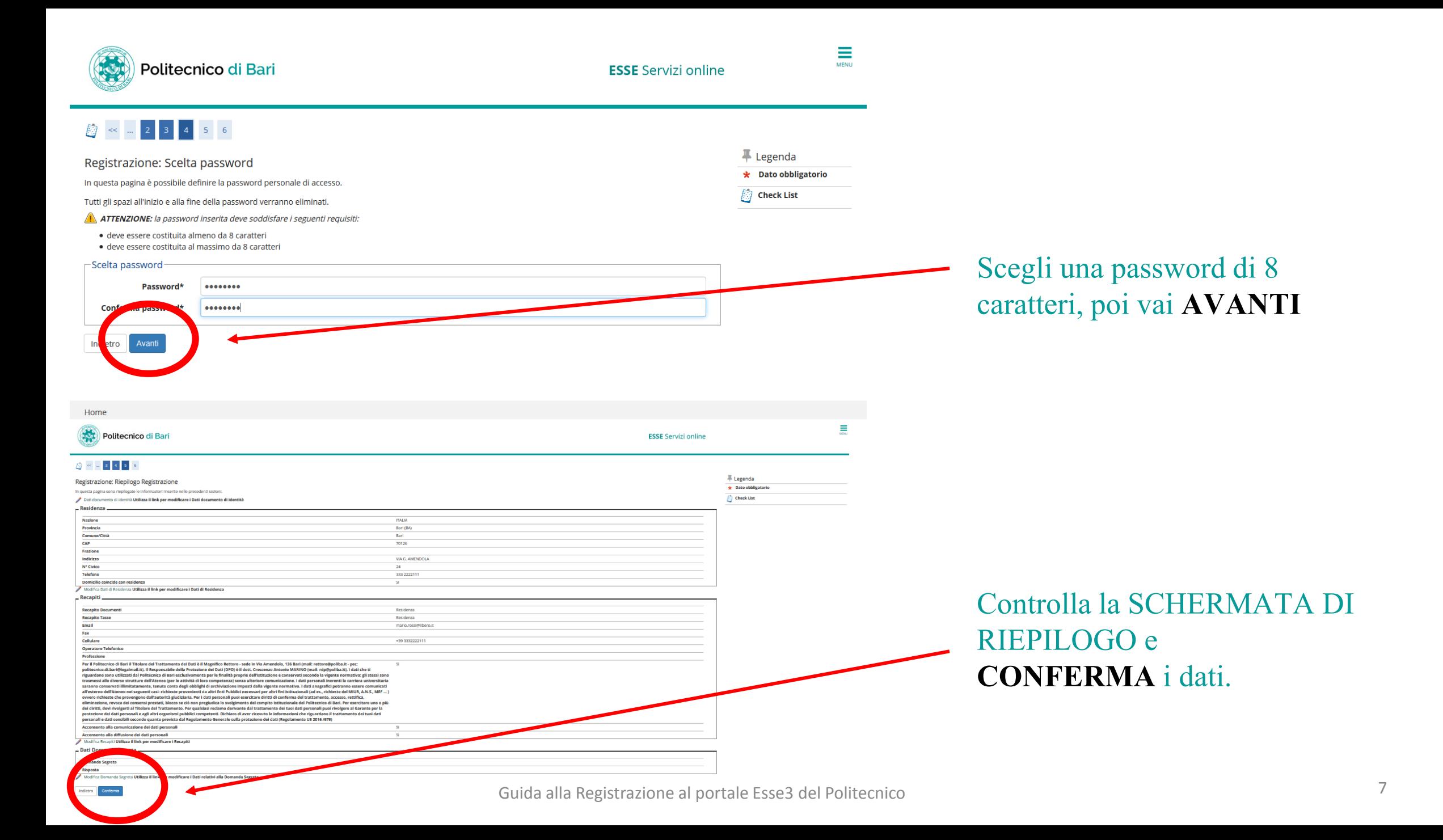

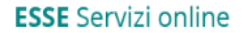

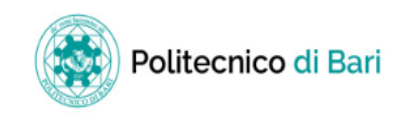

### 

Stampa promemoria

#### Registrazione: Registrazione Conclusa

Sono state inserite correttamente tutte le informazioni richieste. Per entrare nella nuova Area Personale è necessario eseguire l'operazione di Login inserendo, quando richiesto, le chiavi d'accesso riportate sotto. Si consiglia di trascrivere queste informazioni in modo sicuro, per gli accessi futuri.

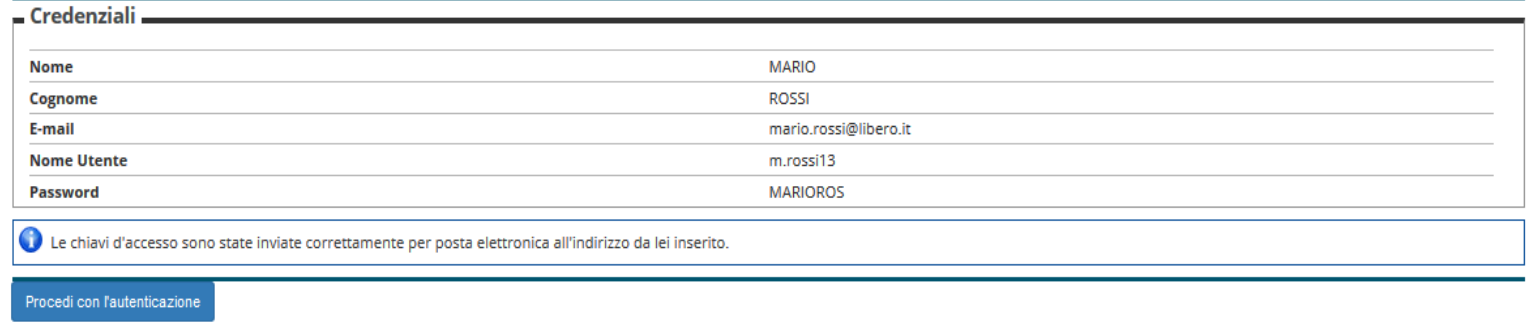

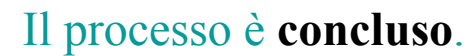

Ti consigliamo di custodire con cura le credenziali di accesso al portale Esse3. In caso di smarrimento, infatti, sarà necessario ritirarle **personalmente** dalla Segreteria Studenti previa esibizione di un valido documento di identità.

Le credenziali di Esse3 ti serviranno anche per:

-Iscriverti ai test di ammissione e immatricolarti dopo il superamento dei test;

-Accedere a tutti i servizi del Politecnico di Bari che richiedono l'autenticazione.